#### PB169 – Operační systémy a sítě

#### Protokoly aplikační vrstvy a kvalita služby (QoS)

Marek Kumpošt, Zdeněk Říha

#### Aplikační vrstva

- Programy a procesy, které využívají síťovékomunikace pro služby uživatelů
- Telnet
- (T/S)FTP
- HTTP, DHCP, DNS, SMTP, IMAP, IRC, NFS, NTP, POP3, SMB, SNMP, SSH

## Telnet

- Protokol pro přihlášení ke vzdálenému systému (síťový virtuální terminál)
- Spojení typu klient-server protokolem TCP
- Umožňuje vzdálenou správu/řízení pomocí příkazů
- Standardně TCP/23, duplexn<sup>ě</sup>
- Nešifrované spojení!!!
- Prostřednictvím telnetu se lze připojovat i na jiné(textově orientované) služby aplikační vrstvy

## TFTP

- Trivial File Transfer Protocol (1980)
- Jednoduchý protokol pro přenos dat/souborů
- Není zdaleka tak obsáhlý jako FTP
- Používá se v případech, kdy se celý protokol musí vejít do omezené paměti
	- and the state of the state Bootování bezdiskových stanicí
	- and the state of the state Flashování firmware do síťových zařízení

## TFTP

- Založeno na protokolu UDP
- Nutnost vlastního řízení spojení
	- and the state of the state Jedno spojení – jeden soubor
	- and the state of the state Při komunikaci je v síti vždy jen jeden paket
	- –<sup>Č</sup>eká se na potvrzení a pak se pošle další
	- and the state of the state Pomalé spojení
- Maximální velikost souboru je 32 MB
- Nezabezpečený přenos dat

## FTP

- File Transfer Protocol
- Platformově nezávislý protokol pro přenos souborů protokolem TCP/21 a TCP/20
- •Součástí prohlížečů nebo správc<sup>ů</sup> soubor<sup>ů</sup>
- Podpora textového nebo binárního přenosu
- Podpora přihlášení pomocí login/password
- Interaktivní protokol

## FTP

- Přihlašovací údaje i přenášená data jsou nešifrovaná!!!
	- and the state of the state Existuje několik rozšíření, které podporuje kryptografii, např. FTPS (nezaměňovat s SFTP)
- Snížení rychlosti při přenosu velkého množství malých souborů

and the state of the state Typicky se udělá co? ;-)

## FTP

- Pasivní režim
	- INCIVO ZONI I Navázání připojení pro přenos dat provádí klient
	- and the state of the state Na základě znalosti IP a port serveru
- Aktivní režim
	- INCIVO ZENI Navázání připojení pro přenos dat provádí server
	- –Klient pouze naslouchá
	- –Problém při použití NAT

#### SFTP

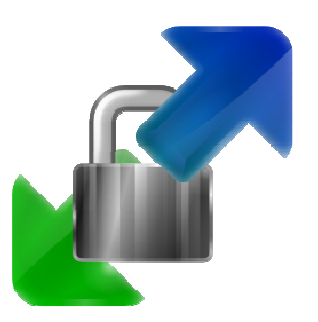

- Tunelování FTP skrz spojení navázanéprotokolem SSH (o SSH více později)
- Data jsou následně <sup>p</sup>ři přenosu šifrována
- a tedy není možné zjistit, co se přenáší
- • Klient pro bezpečný přenos souborů $\mathsf{u}$  – **WinSCP**

## DHCP

- Dynamic Host Configuration Protocol
- Automatické přidělování IP adres připojeným počítačům
- Zjednodušení a centralizování správy
- Nastavuje se:
	- and the state of the IP adresa
	- **Links of the Company** Maska
	- Rráns Brána (gateway)
	- and the state of the DNS servery a případně další (např. NTP)
- Zprávy DHCPDISCOVER, DHCPOFFER, DHCPREQUEST, DHCPACK

## IRC

- Internet Relay Chat
- Jedna z prvních možností on-line komunikace v reálném čase
- Komunikace probíhá(la) v kanálech ("místnostech")
- Zejména textově orientované
- Dnes se sice ještě používá, ale už není na vzestupu

## NFS

- Network File System
- Protokol pro vzdále Protokol pro vzdálený přístup k souborů<sup>m</sup>
- Využívá protokolu UDP a později i TCP
- Typické použití:
	- – Připojení vzdáleného disku, který se pak jeví jako lokální úložiště
	- and the state of the state Nejčastěji v prostředí Linuxu
	- –mount -t nfs server:/home /home

#### SMB

- Server Message Block
- Protokol sloužící ke sdílení tiskáren, souborů, skenerů apod. zejména v prostředí Windows
- Podporuje autentizaci klienta/uživatele
- Pracuje na principu klient-server
	- and the state of the state Server poskytuje přístup ke sdíleným prostředkům

## SNMP

- Simple Network Management Protocol
- Protokol pro správu sítě
	- and the state of the state Sběr různých dat (např. průtok na routeru)
	- and the state of the state Vyhodnocování (tabulky, grafy, přehledy)
	- – Hledání potenciálních problematických míst v síti
	- and the state of the state Automatické reakce na zadané podmínky
		- Router při přetížení vzbudí administrátora SMSkou

## NTP

- Network Time Protocol
- Protokol pro nastavení přesného času
- Nastavení času na základě odpovědí <sup>z</sup> několika NTP serverů

and the state of the state Přesnost v řádu milisekund

- Navržený protokol dokáže odolat zpoždění při doručování paketů
- V Linuxu příkaz ntpdate

### **SSH**

- Secure Shell (TCP/22)
- Zabezpečený komunikační protokol pro vzdálené přihlášení
	- –Náhrada za nezabezpečený telnet
- Podpora autentizace
- Transparentní šifrování přenášených dat
- V současnosti verze SSH-2
	- and the state of the Silná kryptografie a kontrola integrity dat
	- and the state of the Veřejný klíč vzdáleného stroje!!
- Putty

## POP3

- Post Office Protocol version 3 (TCP/110)
- Protokol pro získávání emailových zpráv ze vzdáleného serveru
	- – Ze vzdáleného serveru se stáhou všechny zprávy na lokálního klienta
- • <sup>P</sup>ůvodn<sup>ě</sup> nešifrovaný přenos dat a autentizace
- V současnosti lze komunikaci šifrovat

#### IMAP

- Internet Message Access Protocol
- Protokol pro vzdálený přístup k emailovéschránce vyžadující trvalé připojení
	- –Nabízí pokročilou správu
	- and the state of the state Se schránkou je možné pracovat odkudkoliv
- IMAP podporuje zabezpečenou/šifrovanou variantu komunikace

## HTTP

- Hypertext Transfer Protocol (TCP/80)
- Protokol pro výměnu zpráv/dokumentů ve<br>fermátu HTML formátu HTML
	- N/IN/II— / N/IIIItir MIME (Multipurpose Internet Mail Extensions) umožní přenášet i multimediální a jiný obsah
- URL (Uniform Resource Locator) pro jednoznačnou identifikaci zdroje v Internetu
- Protokol pracuje na principu dotaz-odpověď
	- tzn. je nezstavovu ikontinijalni komunikaci je n tzn. je bezstavový (kontinuální komunikaci je potřeba řešit jinak)
- Zabezpečená varianta protokolu HTTPS

# Quality of Service (QoS)

- Protokoly používané v sítích poskytující
	- **Links of the Company** Možnost nastavení přenosového pásma
	- –Rozdělení provozu do kategorií
	- **Links of the Company** Agregace
	- …
- Cílem je poskytnou uživatelům garantovanou kvalitu připojení
	- and the state of the Masivní stahování v rámci jednoho přenosového média by omezilo ostatní uživatele